# **MyCHOIS**

## How-To Guide for Clients to Request an Account and Login to MyCHOIS

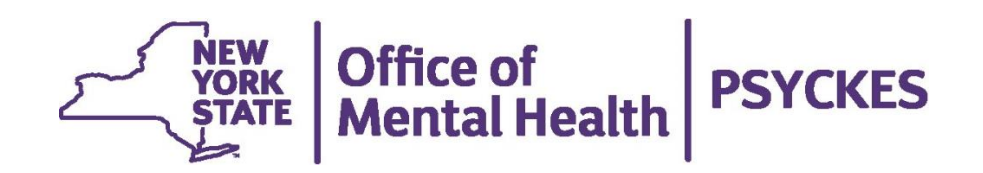

## **Table of Contents**

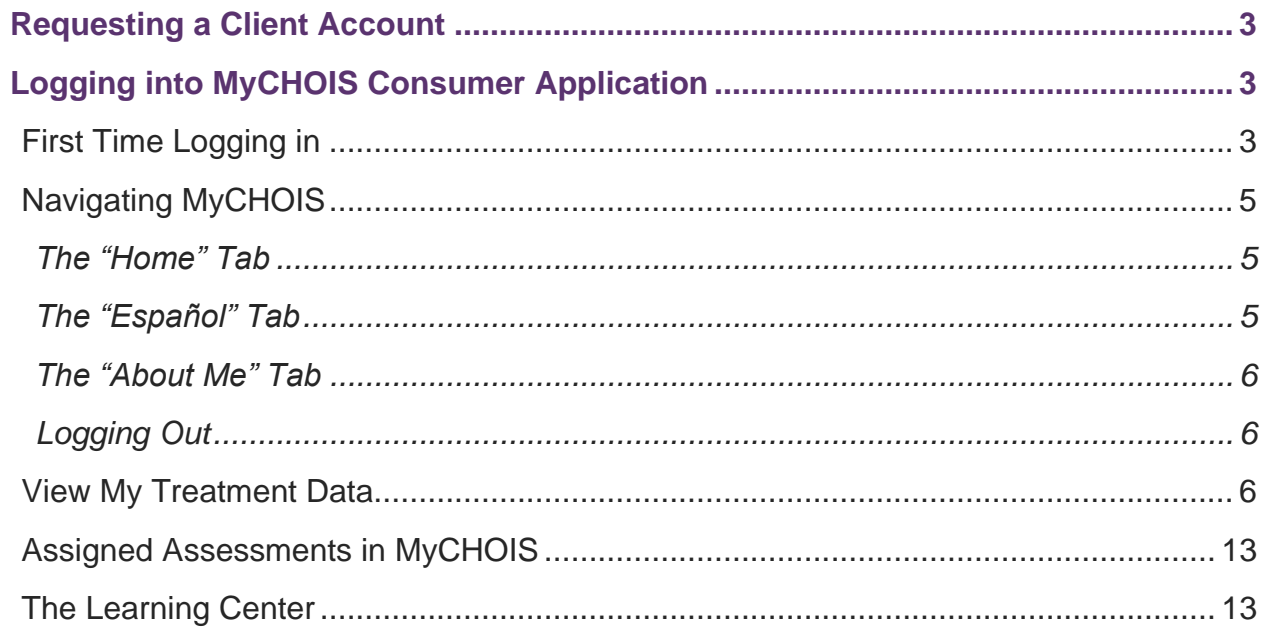

## <span id="page-2-0"></span>**Requesting a Client Account**

If you are interested in viewing your electronic health information in PSYCKES via a client-facing portal, you can request a MyCHOIS consumer account from either:

- 1. One of your providers you're currently working with who also has PSYCKES access. Providers can reference our *"How-To Guide for Creating Client Accounts"* for the necessary instructions.
- 2. The PSYCKES Help Desk can also provide you with access to your MyCHOIS consumer account.

To obtain access to your MyCHOIS consumer account, you will need to provide proof of identity and your NY.gov ID username. To learn more about how to obtain your NY.gov ID account information, reference our "*How-To Guide for Clients to Obtain NY.gov ID Account Information*".

## <span id="page-2-1"></span>**Logging into MyCHOIS Consumer Application**

#### <span id="page-2-2"></span>*First Time Logging in*

Once you receive confirmation from your provider or from the PSYCKES Help Desk that your MyCHOIS consumer account has been created, you'll be ready to log in for the first time by navigating to the PSYCKES Home Page [\(www.psyckes.com\)](http://www.psyckes.com/) and selecting 'MyCHOIS' from the left-hand navigation menu (Figure 1), direct link:

[psyckesconsumer.omh.ny.gov](https://psyckesconsumer.omh.ny.gov/account/select?q=CfDJ8KgcRC4npYRCssfPiFOB6ePNitk5zxmgMyygAY_p2gGwZNUZS7SUZyaVSlUit4nMVDaRwaGzqfxF3uKrgRopVoAW4xY0qRWfY68pVMr7WVYXrpdyoCmoYbsXqDTwiS6NYWZIS8yUGV4jalAuwF9d1XerZGPDSCpQanJsfo1V_poIK5SE4bqxKsIJ9YXSwGcbMaSHQZmxqiRY0KrntfsRG4o9zNtwDJAQ3RmZ4CLEvIT_8JG0zNSGGUBzQjiRZV-LKfDzUGxIjxU-PY1EiyVvYP4)

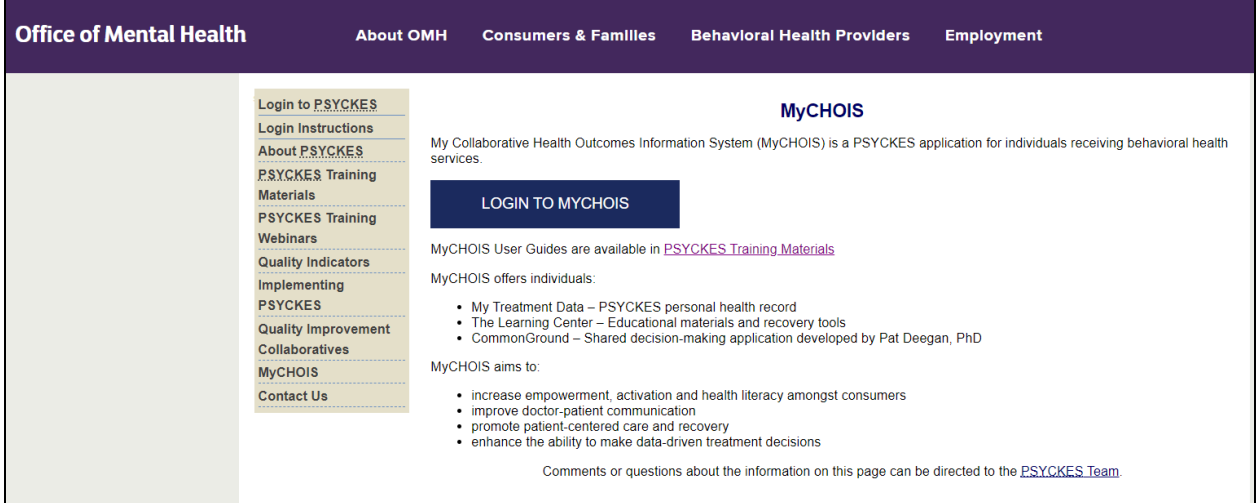

**Figure 1: MyCHOIS Webpage**

On the login page, select External/Local Provider (Figure 2).

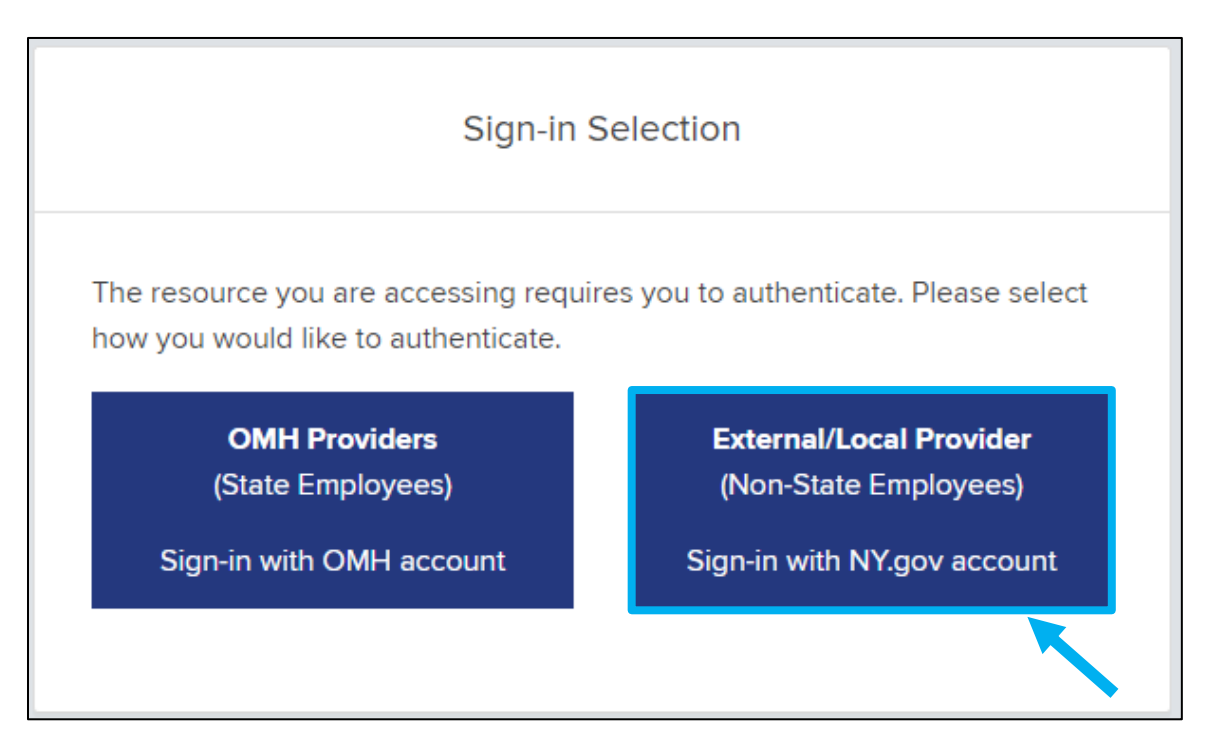

**Figure 2: Select External/Local Provider**

You will then be prompted to enter in your NY.gov ID username and password to login to MyCHOIS (Figure 3).

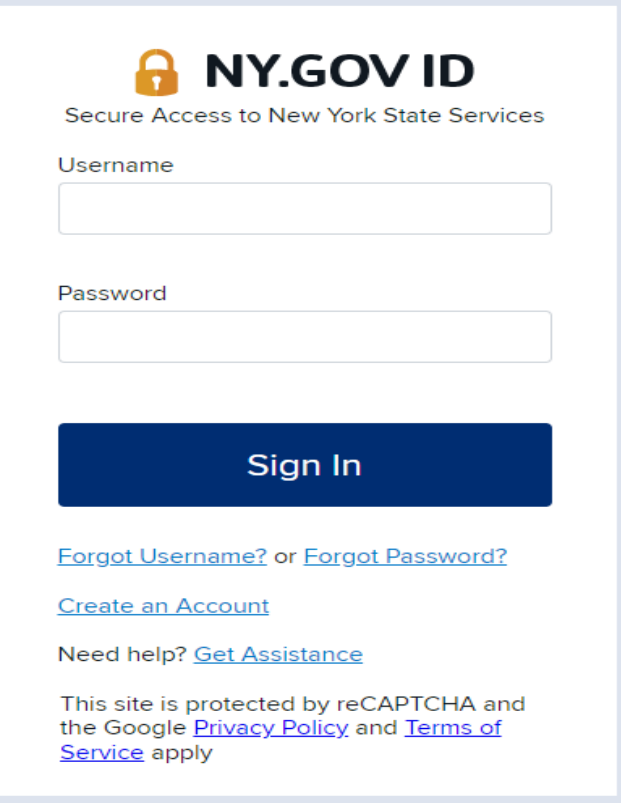

 **Figure 3: Login Using Your NY.gov ID Account Credentials** 

## <span id="page-4-0"></span>**Navigating MyCHOIS**

#### <span id="page-4-1"></span>*The "Home" Tab*

Clicking on the "Home" tab from any screen will bring you to the main MyCHOIS home page, where you can access the three major areas of the application:

- My Treatment Data
- CommonGround and other assessments
- The Learning Center

#### <span id="page-4-2"></span>*The "Español" Tab*

The MyCHOIS application is available in English and Spanish. You may switch into Spanish by clicking on the "Español" tab located at the top right of the screen.

*Note:* All sections of the application will remain in the selected language until you choose to change the language again, or until you log off.

#### <span id="page-5-0"></span>*The "About Me" Tab*

The About Me section provides your demographic information such as preferred name, age, gender, race, ethnicity, therapist and psychiatrist names, and primary language. If you are a Medicaid client, some fields of the About Me Section will be auto-populated based on your Medicaid profile. All other users may input demographic information. In order to complete empty fields, please use the drop-down menus or insert free text where appropriate (Figure 4).

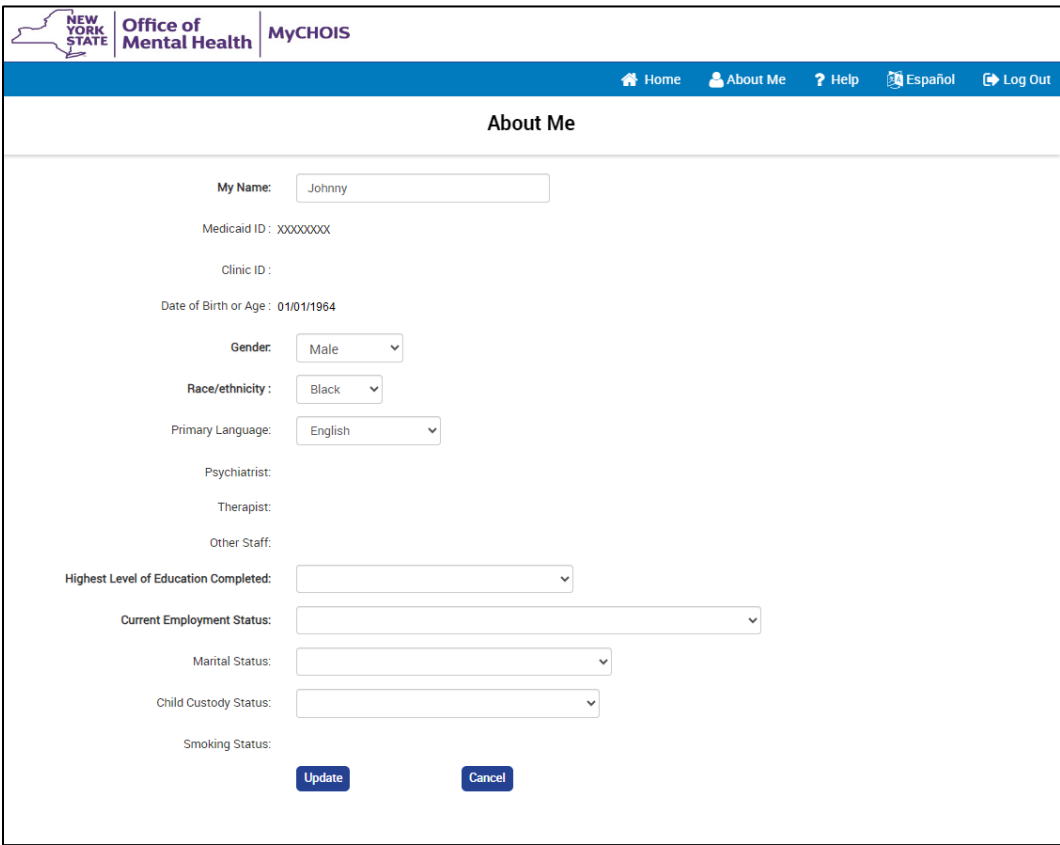

**Figure 4: About Me Section**

#### <span id="page-5-1"></span>*Logging Out*

In order to protect your personal data, you should remember to end each session by selecting the "Log Out" button to ensure complete exit from the application. You should avoid using the "Back" button on your browser as doing so can often result in an accidental logoff, which requires you to log in a second time. Instead, use the menu options at the top of the screen to navigate MyCHOIS.

## <span id="page-5-2"></span>**View My Treatment Data**

Once logged into the MyCHOIS consumer application, you will be able to view your clinical information by selecting the 'My Treatment Data' button (Figure 5).

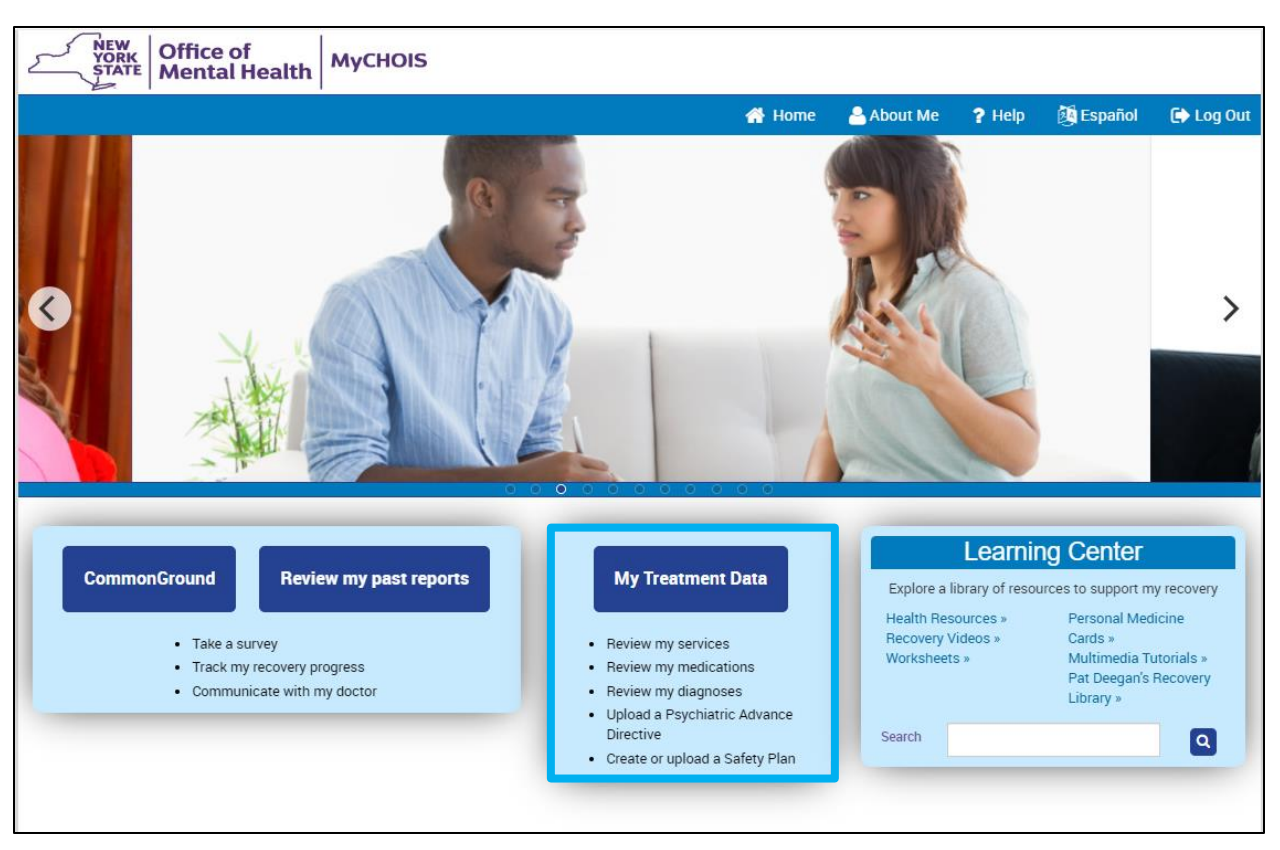

 **Figure 5: My Treatment Data**

From there, you will be taken to a screen where you can view a report of your clinical details. This will include information about your care coordination, diagnoses, medications, outpatient services, inpatient and ER visits, etc. (Figures 6-10). If you have any questions about the information you are seeing in the My Treatment Data section, we recommend reviewing with your provider.

*Note:* Clients can upload their own documents into their My Treatment Data under the "Plans and Documents" section. Clients also can create a Safety Plan or Psychiatric Advance Directive by utilizing the available templates in the "Create New" function under "Plans and Documents" section. These documents will be available to providers with client consent to assist in making informed decisions about your care.

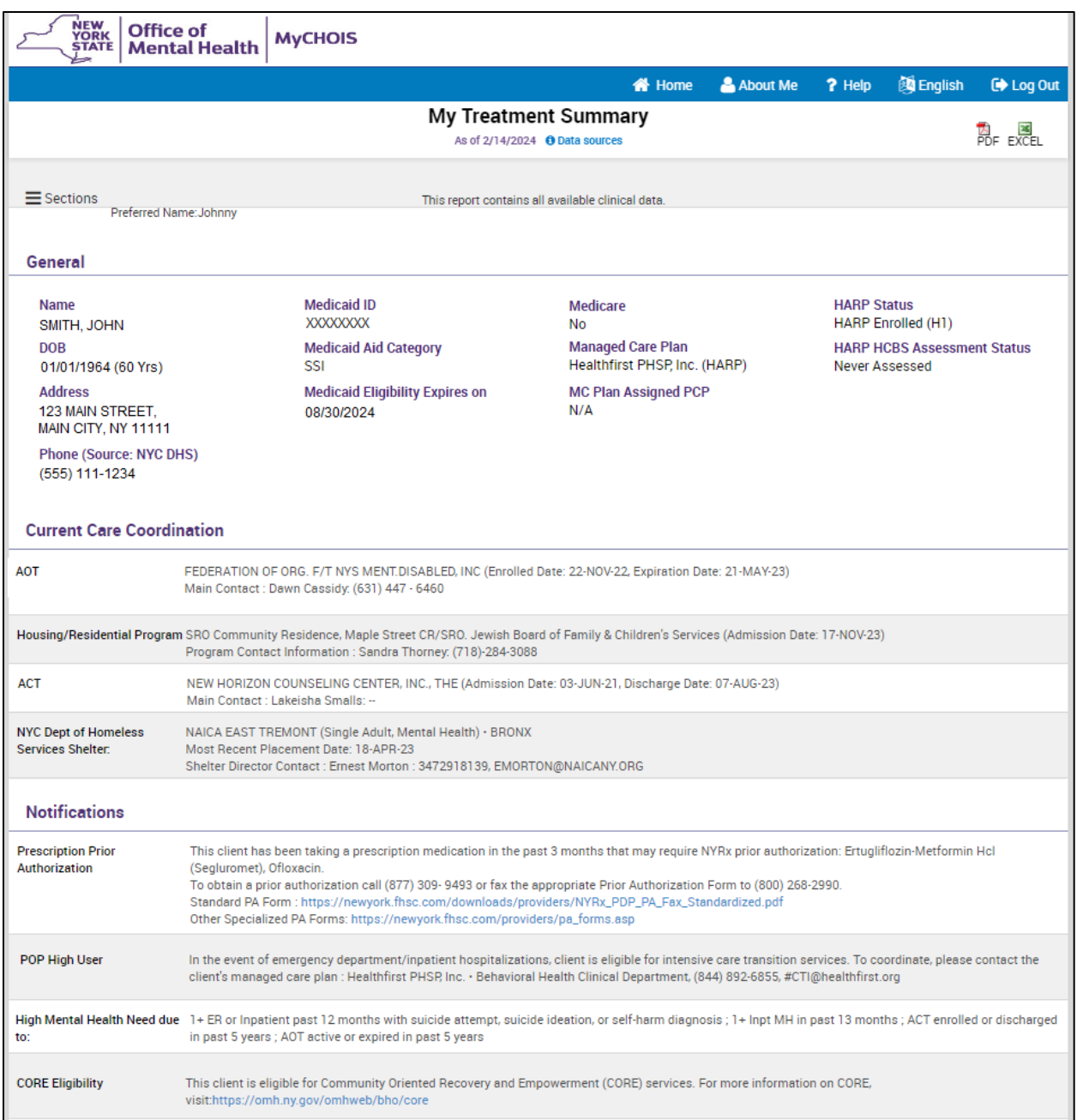

**Figure 6: My Treatment Data Overview**

| Social Determinants of Health (SDOH) reported in billing                                                                                                    |                                                                                                    |  |  |  |  |  |  |  |  |  |  |  |  |
|----------------------------------------------------------------------------------------------------|----------------------------------------------------------------------------------------------------|--|--|--|--|--|--|--|--|--|--|--|--|
| Adult and child abuse, neglect and<br>other maltreatment, confirmed                                                                                                    | Adult physical abuse, confirmed, initial encounter                                                                                                    |  |  |  |  |  |  |  |  |  |  |  |  |
| Other problems related to primary<br>support group, including family<br>circumstances                                                                                                    | Problems in relationship with spouse or partner                                                                                                    |  |  |  |  |  |  |  |  |  |  |  |  |
| Problems related to employment and<br>unemployment                                                                                                    | Unemployment, unspecified                                                                                                    |  |  |  |  |  |  |  |  |  |  |  |  |
| Plans & Documents ± Upload O Create New                                                                                                    |                                                                                                    |  |  |  |  |  |  |  |  |  |  |  |  |
| There are no Plans or Documents                                                                                                    |                                                                                                    |  |  |  |  |  |  |  |  |  |  |  |  |
|                                                                                                    | <b>Behavioral Health Diagnoses</b> Primary, secondary, and quality flag-related diagnoses (most frequent first)                                                                                                    |  |  |  |  |  |  |  |  |  |  |  |  |
|                                                                                                    | Cannabis related disorders • Tobacco related disorder • Unspecified/Other Bipolar • Other psychoactive substance related disorders • Schizoaffective Disorder • Cocaine related<br>disorders . Schizophrenia . Antisocial Personality Disorder . Hallucinogen related disorders . Unspecified/Other Depressive Disorder . Unspecified/Other Psychotic Disorders .<br>Bipolar I . Borderline Personality Disorder . Cyclothymic . Conduct Disorder . Unspecified/Other Personality Disorder . PTSD . Alcohol related disorders . Adjustment Disorder .<br>Other Mental Disorders • Other stimulant related disorders • Substance-Induced Psychotic Disorder • Disruptive Mood Dysregulation Disorder (ICD10 only) • Intermittent Explosive<br>Disorder • Persistent Depressive Disorder • Substance-Induced Depressive Disorder |  |  |  |  |  |  |  |  |  |  |  |  |
|                                                                                                    | Medical Diagnoses Primary, secondary, and quality flag-related diagnoses (most frequent first)                                                                                                    |  |  |  |  |  |  |  |  |  |  |  |  |
| Certain infectious and parasitic<br>diseases                                                                                                    | Viral infection of unspecified site                                                                                                    |  |  |  |  |  |  |  |  |  |  |  |  |
| Codes for special purposes                                                                                                    | COVID-19                                                                                                    |  |  |  |  |  |  |  |  |  |  |  |  |
| Diseases of the circulatory system                                                                                                    | Essential (primary) hypertension                                                                                                    |  |  |  |  |  |  |  |  |  |  |  |  |
| Diseases of the digestive system                                                                                                    | Gastro-esophageal reflux disease . Other functional intestinal disorders . Diseases of pulp and periapical tissues . Other diseases of hard<br>tissues of teeth • Other disorders of teeth and supporting structures                                                                                                    |  |  |  |  |  |  |  |  |  |  |  |  |
| Disorders of refraction and accommodation • Hordeolum and chalazion • Visual disturbances<br>Diseases of the eye and adnexa                                                                                                    |                                                                                                    |  |  |  |  |  |  |  |  |  |  |  |  |
| Excessive, frequent and irreqular menstruation • Other disorders of urinary system • Calculus of kidney and ureter • Other abnormal uterine and<br>Diseases of the genitourinary system<br>vaginal bleeding • Pain and other conditions associated with female genital organs and menstrual cycle |                                                                                                    |  |  |  |  |  |  |  |  |  |  |  |  |
| Diseases of the musculoskeletal<br>system and connective tissue                                                                                                    | Other and unspecified soft tissue disorders, not elsewhere classified • Other disorders of muscle • Fibroblastic disorders                                                                                                    |  |  |  |  |  |  |  |  |  |  |  |  |
| Diseases of the nervous system                                                                                                    | Migraine                                                                                                    |  |  |  |  |  |  |  |  |  |  |  |  |
| <b>Integrated View of Services Over Time</b>                                                                                                    | Table<br>Graph                                                                                                    |  |  |  |  |  |  |  |  |  |  |  |  |
|                                                                                                    | Jul '19<br>Jan '20<br>Jul '20<br>Jan 21<br>Jul '21<br>Jan '22<br>Jul '22<br>Jan '23<br>Jul '23<br>Jan '24                                                                                                    |  |  |  |  |  |  |  |  |  |  |  |  |
| Medicaid Enrolled                                                                                                    |                                                                                                    |  |  |  |  |  |  |  |  |  |  |  |  |
| Health Home Outreach (DOH MAPP)                                                                                                    |                                                                                                    |  |  |  |  |  |  |  |  |  |  |  |  |
| Medication Controlled Substance                                                                                                    | ******                                                                                                    |  |  |  |  |  |  |  |  |  |  |  |  |
| Medication Behavioral Health<br>Medication Medical                                                                                                    | $+ 400 + 400 + 400 + 4$<br>$+ 44440$<br>$\bullet\bullet$<br>$\bullet$ $\bullet$<br>$+ 46.464$<br># 4440000000<br>٠<br>-------------                                                                                                    |  |  |  |  |  |  |  |  |  |  |  |  |
| Clinic Medical Specialty                                                                                                    |                                                                                                    |  |  |  |  |  |  |  |  |  |  |  |  |
| Clinic - Mental Health Specialty                                                                                                    | oodo oommanoom a                                                                                                    |  |  |  |  |  |  |  |  |  |  |  |  |
| Clinic MH Specialty (Telehealth)                                                                                                    | $+ + +$ $+$ $+$ $+$<br>*****                                                                                                    |  |  |  |  |  |  |  |  |  |  |  |  |
| Clinic - Substance Use Specialty                                                                                                    |                                                                                                    |  |  |  |  |  |  |  |  |  |  |  |  |
| Urgent Care Medical Dx                                                                                                    | ۰                                                                                                    |  |  |  |  |  |  |  |  |  |  |  |  |
| $\bullet$<br>Emergency Room - Medical                                                                                                    | ۰                                                                                                    |  |  |  |  |  |  |  |  |  |  |  |  |
| Emergency Room - Substance Use                                                                                                    | ٠<br>٠                                                                                                    |  |  |  |  |  |  |  |  |  |  |  |  |
| Inpatient Medical                                                                                                    | ٠<br>n                                                                                                    |  |  |  |  |  |  |  |  |  |  |  |  |
| Inpatient Mental Health                                                                                                    |                                                                                                    |  |  |  |  |  |  |  |  |  |  |  |  |
|                                                                                                    | Jul '19<br>Jan '20<br>Jul '20<br>Jan '21<br>Jul '21<br>Jan '22<br>Jul '22<br>Jul '23<br>Jan '24<br>Jan '23                                                                                                    |  |  |  |  |  |  |  |  |  |  |  |  |

**Figure 7: My Treatment Data Overview Continued**

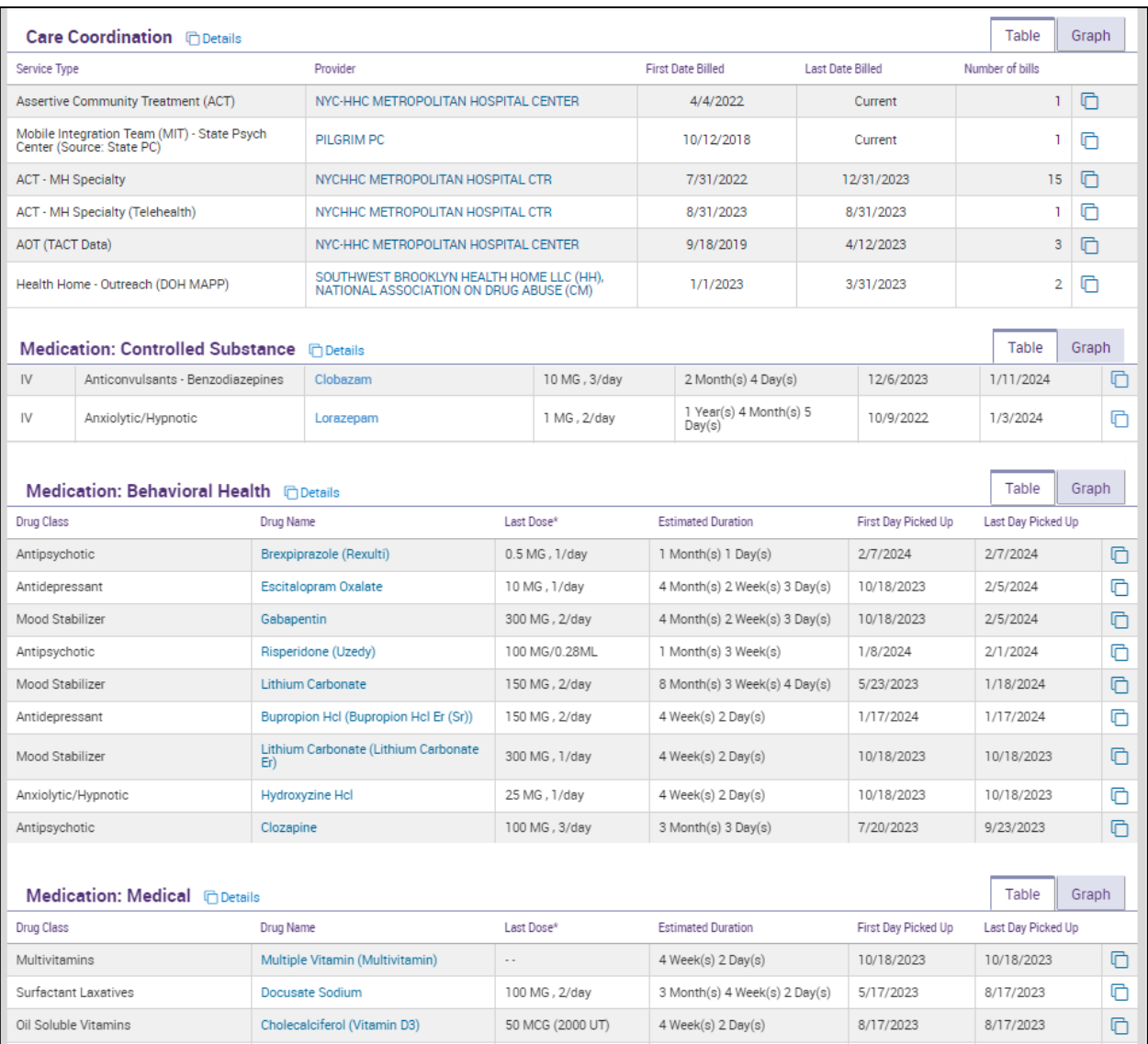

**Figure 8: My Treatment Data Overview Continued**

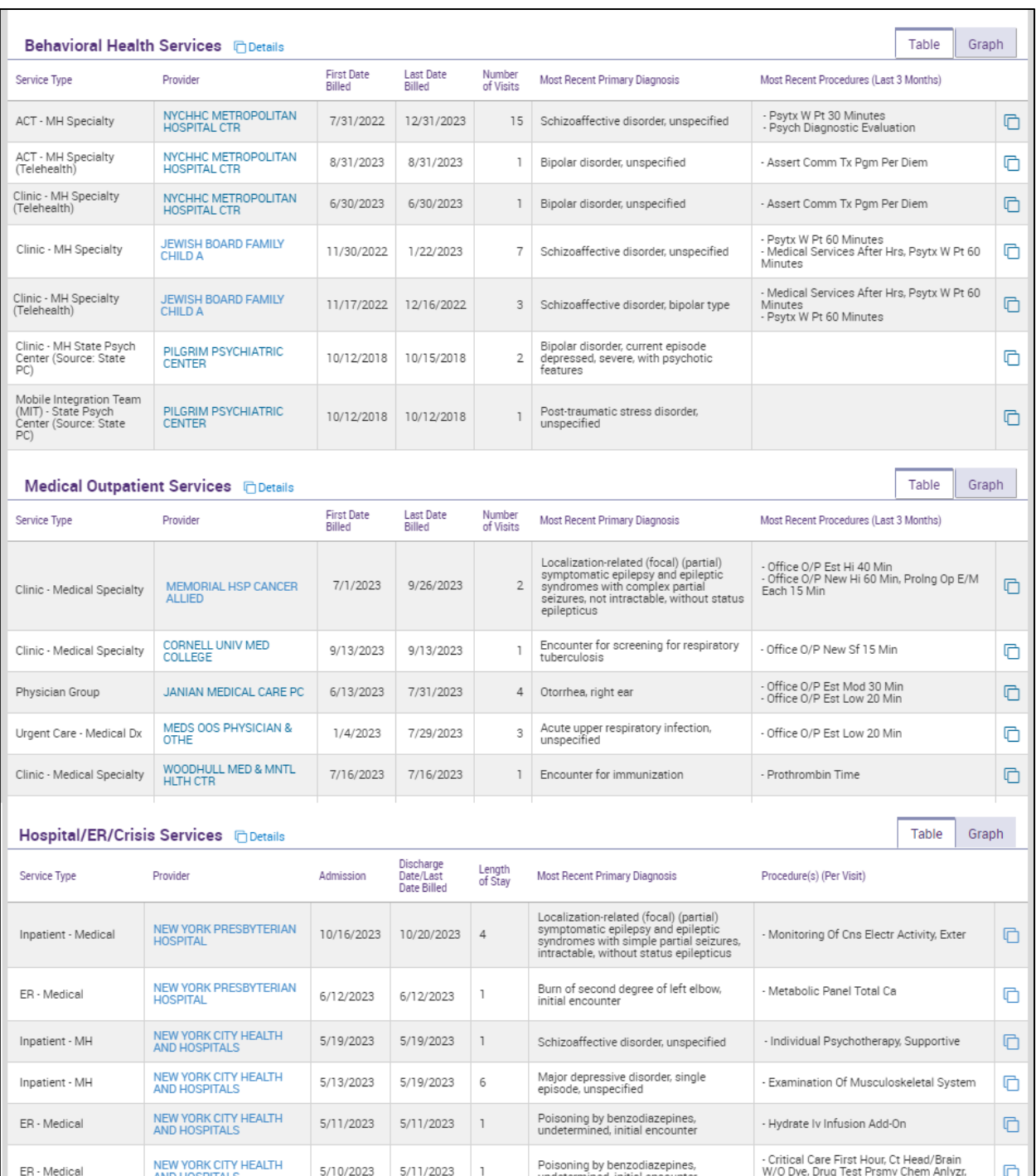

**Figure 9: My Treatment Data Overview Continued**

| Dental <b>h</b> Details                                                              |                                          |                                                           |                                                           |           |                     |                                                                       |   |                                                            |                                                             |                                                                                             |                                |                                                                                       |  | <b>Table</b> | Graph   |   |
|--------------------------------------------------------------------------------------|------------------------------------------|-----------------------------------------------------------|-----------------------------------------------------------|-----------|---------------------|-----------------------------------------------------------------------|---|------------------------------------------------------------|-------------------------------------------------------------|---------------------------------------------------------------------------------------------|--------------------------------|---------------------------------------------------------------------------------------|--|--------------|---------|---|
| Service Type                                                                         | Provider                                 |                                                           | <b>First Date</b><br><b>Last Date</b><br>Billed<br>Billed |           |                     | Number<br>of Visits                                                   |   |                                                            |                                                             | Most Recent Procedures (Last 3 Months)                                                      |                                |                                                                                       |  |              |         |   |
| Office/Outpatient                                                                    | KONOVALOV ANATOLIY                       | 4/20/2021<br>11/19/2021                                   |                                                           |           |                     | 9                                                                     |   | Crown Porcelain Fused Base M<br>- Prefab Post/Core + Crown |                                                             |                                                                                             |                                |                                                                                       |  |              |         | ⋔ |
| Office/Outpatient                                                                    | <b>JOHNSON NORMAN E</b>                  |                                                           | 8/21/2021                                                 | 8/21/2021 |                     | 1                                                                     |   |                                                            | - Extensv Oral Eval Prob Focus, Rem Imp Tooth W Mucoper Flp |                                                                                             |                                |                                                                                       |  |              |         | O |
| Vision                                                                               |                                          |                                                           |                                                           |           |                     |                                                                       |   |                                                            |                                                             |                                                                                             |                                |                                                                                       |  |              |         |   |
| No Medicaid claims for this data type in the past 5 years                            |                                          |                                                           |                                                           |           |                     |                                                                       |   |                                                            |                                                             |                                                                                             |                                |                                                                                       |  |              |         |   |
|                                                                                      |                                          |                                                           |                                                           |           |                     |                                                                       |   |                                                            |                                                             |                                                                                             |                                |                                                                                       |  |              |         |   |
| Living Support/Residential Treatment <b>ODetails</b>                                 |                                          |                                                           |                                                           |           |                     |                                                                       |   |                                                            |                                                             |                                                                                             |                                |                                                                                       |  | Table        | Graph   |   |
| Program/Type                                                                         |                                          |                                                           | <b>Provider Name</b>                                      |           |                     |                                                                       |   |                                                            | First Date of Service (last 5<br>years)                     |                                                                                             |                                | <b>Last Date Billed</b><br>Number of Visits                                           |  |              |         |   |
| SRO Community Residence (Source: OMH<br>CAIRS)                                       |                                          |                                                           | ACMH, INC.                                                |           |                     |                                                                       |   |                                                            | 8/23/2023                                                   |                                                                                             |                                | 8/23/2023                                                                             |  |              | ⋔<br>1  |   |
| Homeless Shelter - Single Adult, Mental Health<br>(Source: NYC DHS)                  |                                          |                                                           | PROSPECT PLACE                                            |           |                     |                                                                       |   |                                                            | 6/15/2022                                                   |                                                                                             |                                | 5/23/2023                                                                             |  |              | ⋔<br>10 |   |
| Home Care - Physician Group                                                          |                                          |                                                           | NP IN FAMILY HEALTH PC                                    |           |                     |                                                                       |   |                                                            |                                                             | 11/14/2022                                                                                  |                                | 11/27/2022                                                                            |  |              | ⋒<br>3  |   |
| Congregate Treatment Model (Source: OMH<br>CAIRS)                                    |                                          | OPTIONS FOR COMMUNITY LIVING, INC.                        |                                                           |           |                     |                                                                       |   |                                                            | 1/10/2019                                                   |                                                                                             |                                | 1/10/2019                                                                             |  |              | ⋒<br>1  |   |
|                                                                                      |                                          |                                                           |                                                           |           |                     |                                                                       |   |                                                            |                                                             |                                                                                             |                                |                                                                                       |  |              |         |   |
| Laboratory & Pathology <b>Contained B</b>                                            |                                          |                                                           |                                                           |           |                     |                                                                       |   |                                                            |                                                             |                                                                                             | Table                          | Graph                                                                                 |  |              |         |   |
| <b>Test/Panel Name</b>                                                               | <b>First Billed</b>                      |                                                           |                                                           |           | <b>Last Billed</b>  |                                                                       |   |                                                            | # Tests<br>Most Recent Lab/Pathology Provider               |                                                                                             |                                |                                                                                       |  |              |         |   |
| X-Ray Exam Chest 1 View                                                              | 3/26/2023                                |                                                           |                                                           | 10/3/2023 |                     |                                                                       |   |                                                            | $\overline{2}$                                              | FPA HOSPITAL BASED                                                                          |                                |                                                                                       |  | ⊓            |         |   |
| Complete Cbc W/Auto Diff Wbc                                                         | 6/12/2023                                |                                                           |                                                           | 8/22/2023 |                     |                                                                       |   |                                                            | 10                                                          | MEDS OOS LAB                                                                                |                                |                                                                                       |  | ⋒            |         |   |
| Chlmyd Pneum Dna Amp Probe, M.Pneumon Dna<br>Amp Probe, Sarscov2&Inf A&B&Rsv Amp Prb | 7/29/2023                                |                                                           |                                                           |           | 7/29/2023           |                                                                       |   |                                                            | 1                                                           | SHERMAN-ABRAMS LABORATORY                                                                   |                                |                                                                                       |  | ∩            |         |   |
| Complete Cbc W/Auto Diff Wbc, Tb Test Cell<br>Immun Measure                          | 7/25/2023                                |                                                           |                                                           |           | 7/25/2023           |                                                                       |   |                                                            | I,                                                          | MEDS OOS LAB                                                                                |                                |                                                                                       |  | ∩            |         |   |
| Complete Cbc W/Auto Diff Wbc, Vitamin D 25<br>Hydroxy                                | 6/5/2023                                 |                                                           |                                                           | 6/5/2023  |                     |                                                                       |   |                                                            | 1                                                           | MEDS OOS LAB                                                                                |                                |                                                                                       |  | ⋒            |         |   |
| Radiology <b>Details</b>                                                             |                                          |                                                           |                                                           |           |                     |                                                                       |   |                                                            |                                                             |                                                                                             |                                |                                                                                       |  | <b>Table</b> | Graph   |   |
| <b>Test Name</b>                                                                     | <b>First Billed</b>                      |                                                           |                                                           |           | <b>Last Billed</b>  |                                                                       |   | #Tests                                                     |                                                             |                                                                                             | Most Recent Radiology Provider |                                                                                       |  |              |         |   |
| Ct Head/Brain W/O Dye, Ct Maxillofacial W/O Dye,<br>Ct Soft Tissue Neck W/Dye        | 7/31/2023                                |                                                           |                                                           | 7/31/2023 |                     |                                                                       |   | ı                                                          |                                                             |                                                                                             | NORTH SHORE-LIJ MEDICAL PC     |                                                                                       |  | ⊓            |         |   |
| Ct Head/Brain W/O & W/Dye, Ct Soft Tissue Neck<br>W/Dye                              | 4/27/2023                                |                                                           |                                                           | 4/27/2023 |                     |                                                                       |   |                                                            | 1                                                           | <b>LEFTON DANIEL RUSSELL</b>                                                                |                                |                                                                                       |  | ⋒            |         |   |
| <b>Medical Equipment O</b> Details                                                   |                                          |                                                           |                                                           |           |                     |                                                                       |   |                                                            |                                                             |                                                                                             |                                |                                                                                       |  | Table        | Graph   |   |
| Service Type                                                                         |                                          | <b>First Date</b><br><b>Last Date</b><br>Billed<br>Billed |                                                           |           | Number<br>of Visits |                                                                       |   |                                                            | Most Recent Primary Diagnosis                               |                                                                                             | Procedure(s)(Per Visit)        |                                                                                       |  |              |         |   |
| Pharmacy - DME - Home<br>Care and Other                                              | WHITE AID MEDICAL<br><b>SUPPLIES INC</b> |                                                           | 9/4/2020                                                  | 9/4/2020  |                     |                                                                       | 1 |                                                            |                                                             |                                                                                             |                                | Bath/Shower Chair, Bathtub Wall Rail<br>Each                                          |  |              |         | O |
|                                                                                      |                                          |                                                           |                                                           |           |                     |                                                                       |   |                                                            |                                                             |                                                                                             |                                |                                                                                       |  |              |         |   |
| Transportation <b>C</b> Details                                                      |                                          |                                                           |                                                           |           |                     |                                                                       |   |                                                            |                                                             |                                                                                             |                                |                                                                                       |  | Table        | Graph   |   |
| Type                                                                                 | Provider Name                            |                                                           |                                                           |           |                     | First Date of<br><b>Last Date Billed</b><br>Service (last 5<br>years) |   |                                                            |                                                             | Number of<br>Visits                                                                         | Most Recent Procedures         |                                                                                       |  |              |         |   |
| Taxi/Livery                                                                          |                                          | <b>CABBY SHACK LLC</b>                                    |                                                           |           | 5/24/2022           |                                                                       |   | 1/11/2024                                                  | 23                                                          |                                                                                             |                                | Nonemerg Transp Mileage, Nonemergency<br>Transport Taxi, Transport Parking Fees/Tolls |  |              |         | Ō |
| Taxi/Livery                                                                          |                                          |                                                           | BROOKLYN RADIO DISPATCHER INC<br>9/30/2020                |           |                     | 10/16/2023                                                            |   |                                                            |                                                             | Nonemerg Transp Mileage, Nonemergency<br>43<br>Transport Taxi, Transport Parking Fees/Tolls |                                |                                                                                       |  |              |         | G |

**Figure 10: My Treatment Data Overview Continued**

## <span id="page-12-0"></span>**Assigned Assessments in MyCHOIS**

If a provider has assigned you an assessment or survey questionnaire, it will appear on the MyCHOIS homepage alongside the CommonGround button. You are also able to view any of your past assessments by selecting the "Review my past reports" button. If you have any questions about the assessments or surveys, please discuss with your provider (Figure 11).

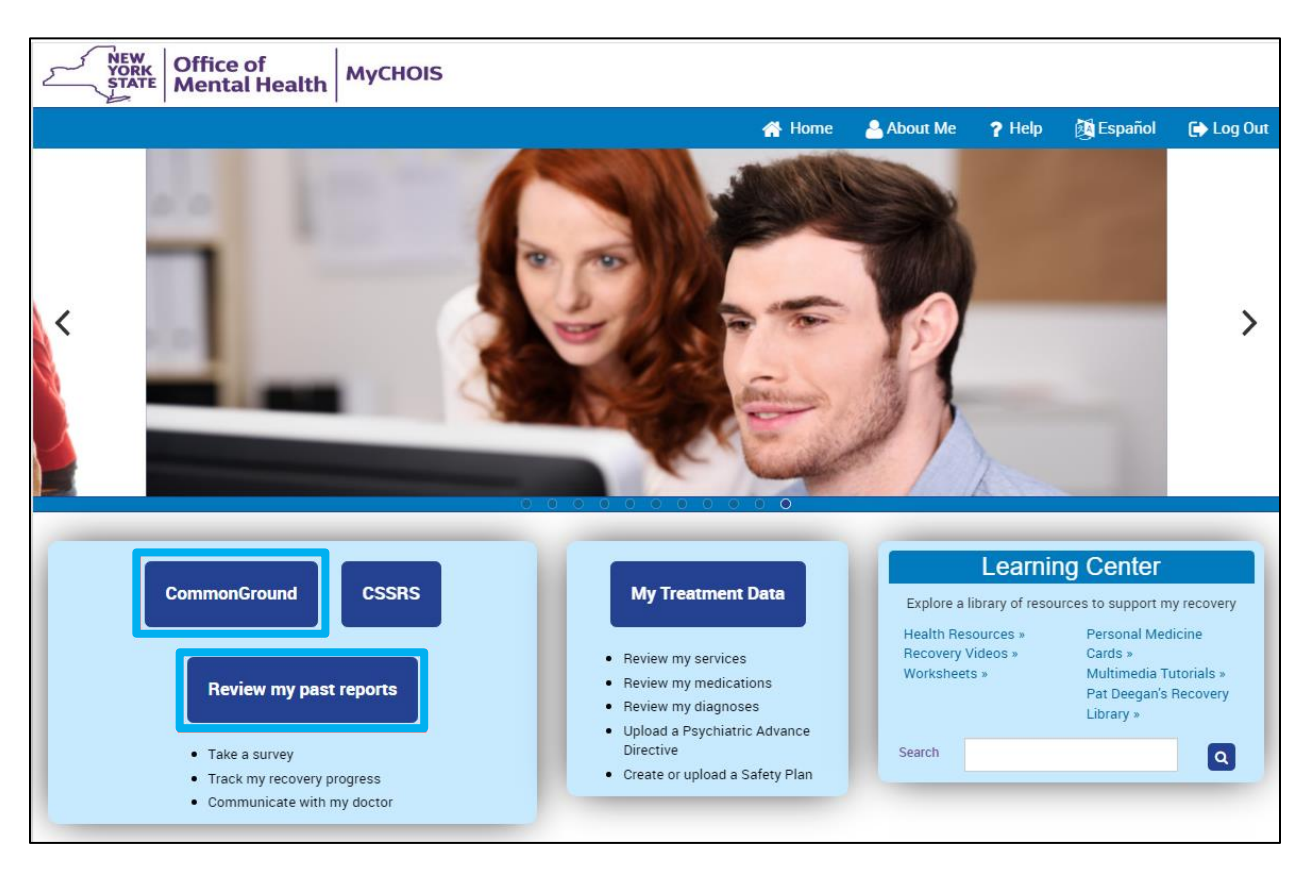

**Figure 11: Accessing Assigned Assessments**

## <span id="page-12-1"></span>**The Learning Center**

The MyCHOIS Learning Center provides access to tools that will assist you and your treatment teams in the process of recovery. The Learning Center has a variety of wellness and educational resources for individuals to explore, including Personal Medicine cards developed by Dr. Patricia Deegan, recovery worksheets, decision aids, and multimedia tutorials (Figure 12).

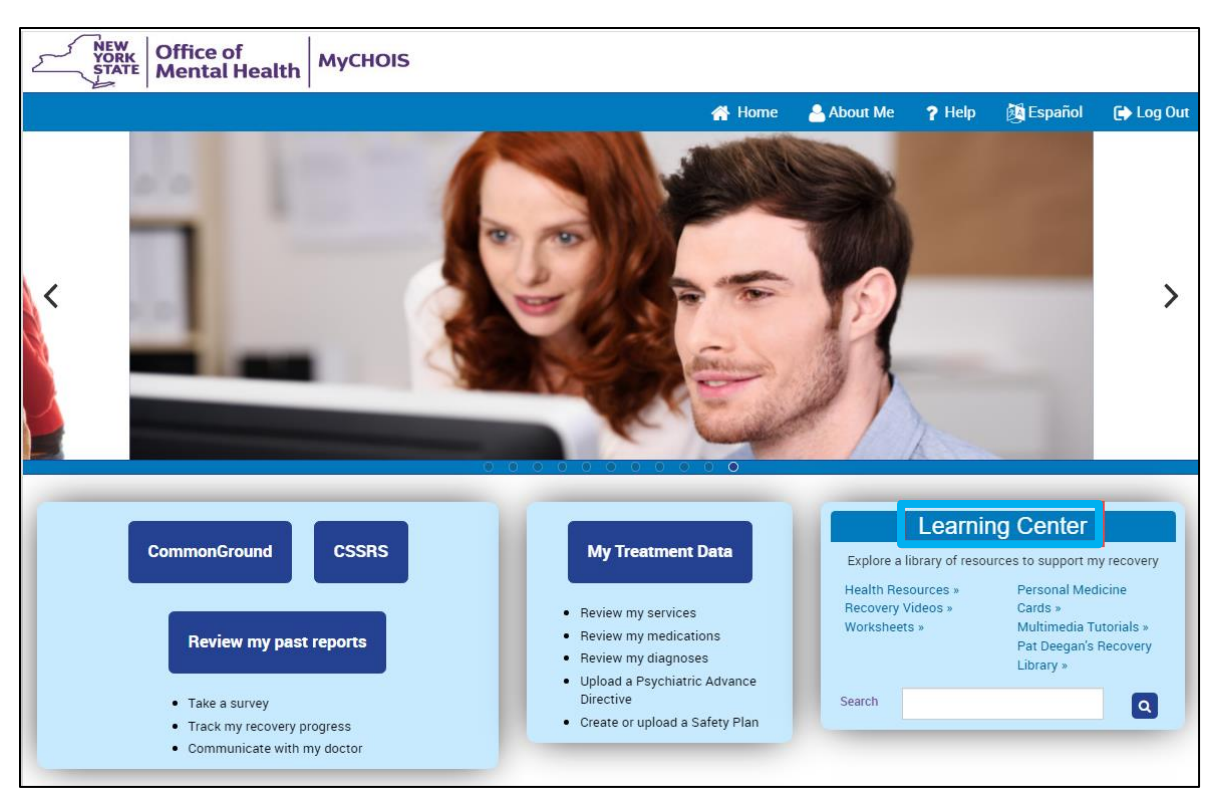

**Figure 12: Learning Center**

The various materials accessible through the MyCHOIS Learning Center are organized into six different areas according to their format:

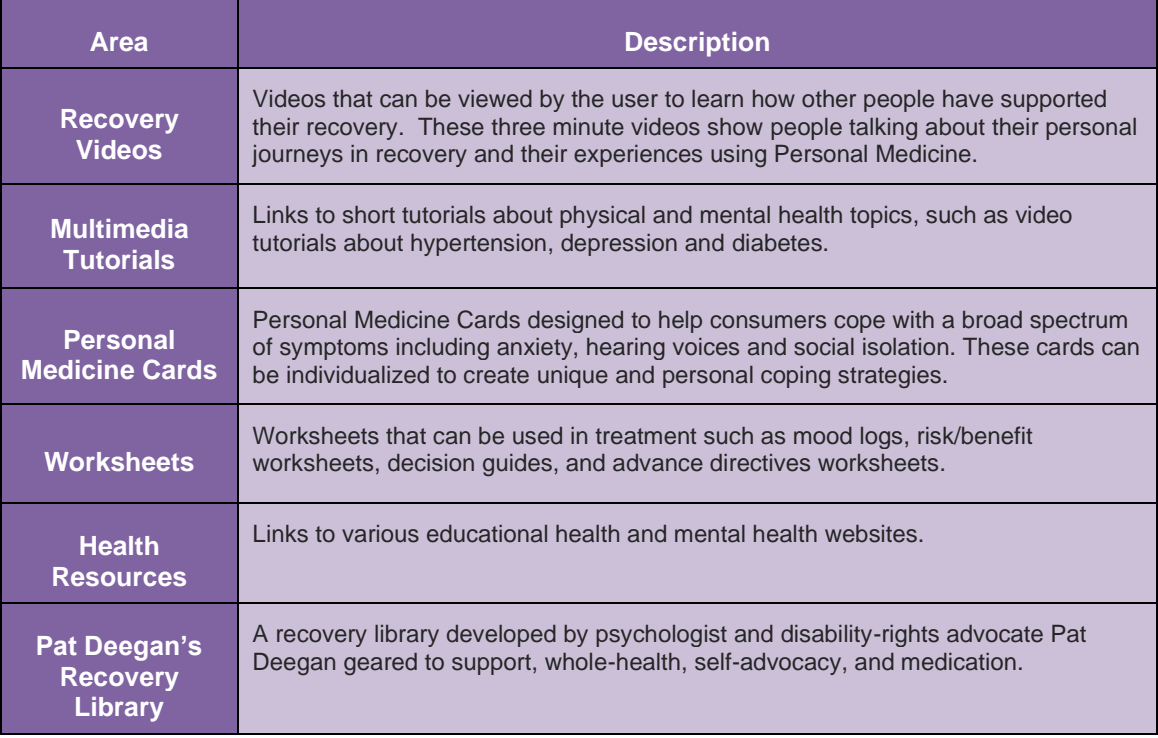

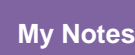

A journaling feature allows consumers to write a free-text note. Consumers can write about specific resources they are using or their recovery.